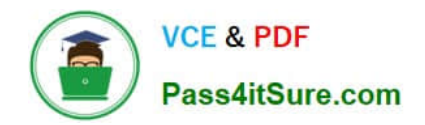

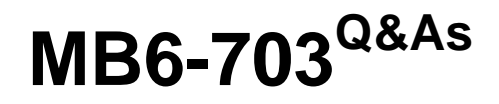

Microsoft Dynamics AX 2012 R3 Trade and Logistics

## **Pass Microsoft MB6-703 Exam with 100% Guarantee**

Free Download Real Questions & Answers **PDF** and **VCE** file from:

**https://www.pass4itsure.com/mb6-703.html**

100% Passing Guarantee 100% Money Back Assurance

Following Questions and Answers are all new published by Microsoft Official Exam Center

**C** Instant Download After Purchase

**83 100% Money Back Guarantee** 

- 365 Days Free Update
- 800,000+ Satisfied Customers

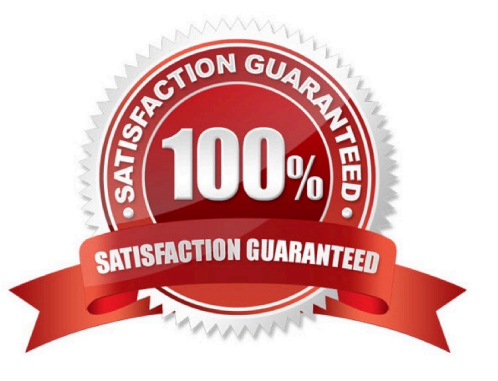

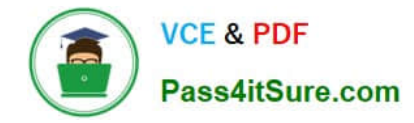

#### **QUESTION 1**

You create a new purchase order and add a line that has a product, quantity, and unit price. You need to send the purchase order to the vendor.

What should you generate?

- A. A receipts list
- B. A product receipt
- C. A pro forma receipts list
- D. A confirmation

Correct Answer: B

Confirm the receipt of products [AX 2012]

When you order a product such as a new office desk, and the purchase is then confirmed, a product receipt that has not yet been confirmed becomes available on the Unconfirmed product receipts page on Enterprise Portal for Microsoft

Dynamics AX. The product receipt indicates the expected date of delivery of the ordered product. When the product arrives, you must confirm the receipt of the product. You need to do this to indicate that you accept the delivery. You do this

on the Unconfirmed product receipts page.

1.

Click Procurement on the top link bar, and then click Unconfirmed product receipts on the Quick Launch.

2.

 Select the product receipt that you want to confirm. On the Action Pane, on the Confirmation of product receipt tab, in the Update group, click Receive.

3.

 Approve or change the received quantity, and then click the Close line check box if you want to close the purchase order line.

4.

 Click Save and close to save the changes, if any, and return to the Unconfirmed product receipts page. The product receipt that you have just confirmed is no longer visible in the list.

#### **QUESTION 2**

You need to track the serial number of the items your company produces. The serial numbers must only be entered during the issue process.

What should you create?

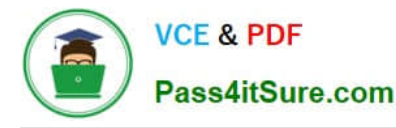

A. A tracking dimension group that has only the Active setting enabled

B. A tracking dimension group that has only the Active in sales process setting enabled

C. A tracking dimension group that has the Active setting enabled and the Blank receipt allowed setting enabled

D. A tracking dimension group that has the Active in sales process setting enabled and the Blank issue allowed setting enabled

Correct Answer: B

\*

 The serial number tracking feature is configured for the tracking dimension group setup. You can create a tracking dimension group by clicking Inventory management -> Product information management -> Tracking dimension groups. You can create a new tracking dimension group and select the "Active in sales process" check box for Serial number. The following image shows an example of this configuration.

\*

#### Blank issue allowed

Select this check box to indicate that the dimension is not specified when physical issues are updated.

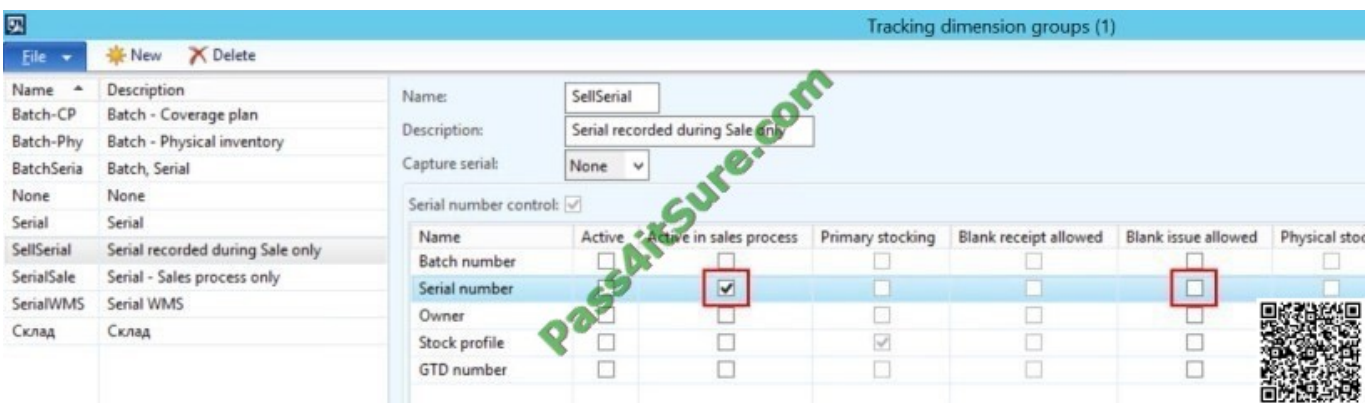

You can choose to tick `Blank issue allowed\\' or not. This means that you can define if you require the Serial number to be recorded or if it will be optional.

#### **QUESTION 3**

You are configuring a new bill of materials (BOM) for a new product. The product is a set of speakers.

You add all of the component items for the product to the BOM lines.

You need to set up the configuration route for the new product to meet the following requirements:

The power of the speakers must depend on the speaker enclosure.

The speaker enclosure must depend on the wiring harness.

What should you do?

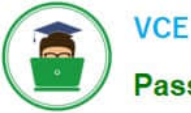

A. Create a default configuration route, and then select the speaker enclosure item for the speaker.

B. Include the speaker enclosure and the wiring harness in a configuration rule.

C. Create a new BOM for the speaker enclosure, and then create a new BOM for the wiring harness.

D. Select an item from the wiring harness configuration group, and then from the speaker enclosure.

Correct Answer: B

Example:

We are going to create a bill of material for the \\'FG\_ITEM\\'. We want either \\'ITEM\_1\\' and \\'ITEM\_3\\' OR \\'ITEM\_2\\' and \\'ITEM\_4\\' to be selected as components for \\'FG\_ITEM\\'. For this purpose we will define configuration route and configuration rules

for component selection.

i.Open \\'Bill of materials\\' form from Inventory and warehouse management > Common > Bill of materials

ii.Create new BOM for \\'BOM for FG\_ITEM\\'

iii.Add \\'ITEM\_1\\', \\'ITEM\_2\\' assigning \\'Group\_1\\' as Configuration group, and \\'ITEM\_3\\' and \\'ITEM\_4\\' assigning \\'Group\_2\\' as Configuration group in BOM lines.

iv.Click \\'Configuration route\\' tab and add \\'Group\_1\\' and \\'Group\_2\\'.

v.Select \\'Group\_1\\' and click \\'Configuration rules\\'

Etc.

#### **QUESTION 4**

You create a new product change case for a bill of materials (BOM).

You need to identify which actions are available for the entity associated to the new case.

Which three actions should you identify? Each correct answer presents a complete solution.

A. Print

- B. Activate
- C. Expire
- D. Approve
- E. Calculate

Correct Answer: ACD

\*

 Approvals and validations are available for product change cases, so that you can manage the release of changed BOMs, formulas, and routes to planning and production processes.

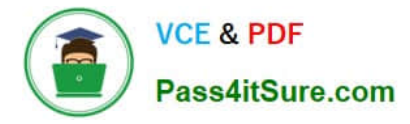

You can approve, activate, and expire the entities that are associated with a case

#### **QUESTION 5**

\*

You have a bill of materials (BOM) item.

Ten percent of one of the BOM components is wasted during the manufacturing process.

You need to ensure that the cost calculation for the BOM item is accurate.

What should you do?

A. Set the Variable scrap field on the component BOM line to 10.

- B. Set the Constant scrap field on the component BOM line to 10.
- C. Set the Consumption is field on the component BOM line to variable.
- D. Set the Consumption is field on the component BOM line to constant.

Correct Answer: B

Specify constant scrap when you know, or have calculated, that a quantity of bill of materials (BOM) items will be lost or rejected during production. For example, you can apply constant scrap to the setup of a machine if you know that material will be always be wasted before a usable product is produced.

[Latest MB6-703 Dumps](https://www.pass4itsure.com/mb6-703.html) [MB6-703 Study Guide](https://www.pass4itsure.com/mb6-703.html) [MB6-703 Braindumps](https://www.pass4itsure.com/mb6-703.html)

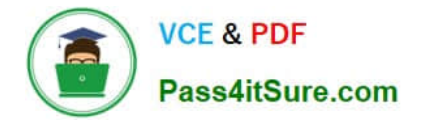

To Read the Whole Q&As, please purchase the Complete Version from Our website.

# **Try our product !**

100% Guaranteed Success 100% Money Back Guarantee 365 Days Free Update Instant Download After Purchase 24x7 Customer Support Average 99.9% Success Rate More than 800,000 Satisfied Customers Worldwide Multi-Platform capabilities - Windows, Mac, Android, iPhone, iPod, iPad, Kindle

We provide exam PDF and VCE of Cisco, Microsoft, IBM, CompTIA, Oracle and other IT Certifications. You can view Vendor list of All Certification Exams offered:

### https://www.pass4itsure.com/allproducts

### **Need Help**

Please provide as much detail as possible so we can best assist you. To update a previously submitted ticket:

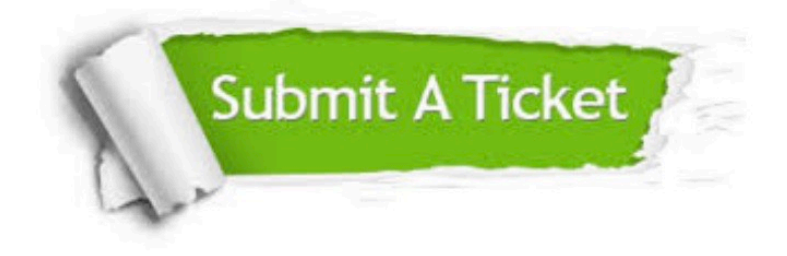

#### **One Year Free Update**

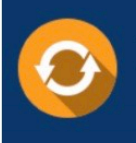

Free update is available within One fear after your purchase. After One Year, you will get 50% discounts for updating. And we are proud to .<br>poast a 24/7 efficient Customer Support system via Email

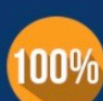

**Money Back Guarantee** 

To ensure that you are spending on quality products, we provide 100% money back guarantee for 30 days from the date of purchase

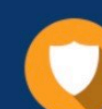

#### **Security & Privacy**

We respect customer privacy. We use McAfee's security service to provide you with utmost security for vour personal information & peace of mind.

Any charges made through this site will appear as Global Simulators Limited. All trademarks are the property of their respective owners. Copyright © pass4itsure, All Rights Reserved.